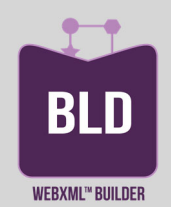

# WEBXML™ 7.10

Chaîne de publication S1000D

#### Services

- Maintenance annuelle incluant les mises à jour et le site Web de support 24/7.
- Déploiement sur site
- Personnalisation
- Formation norme S1000D
- Formation aux outils de publication

#### Modèles de licence

WebXML™ Builder est proposé sous différents modèles :

- licence « Entreprise » perpétuelle attachée à un matériel serveur pour un nombre illimité d'utilisateurs
- licence « Floating » perpétuelle pour un utilisateur simultané
- licence « Saas » mensuelle pour un utilisateur nommé
- 4 modules optionnels

#### Prérequis Serveur Builder

- Matériel : Disque dur 500Go, RAM 8Go, Processeur 3.2Ghz (core i5-3470)
- Environnement : Windows 10 ○ Navigateur : Internet Explorer 11, Google Chrome au moins 53, Mozilla Firefox au moins 49

#### Prérequis Client

- Matériel : écran 1280\*1024
- Navigateur : Internet Explorer 11, Google Chrome au moins 53, Mozilla Firefox au moins 49
- Logiciel de compression : Winrar, 7Zip, ou Peazip

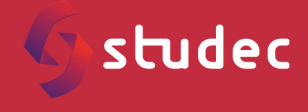

19 Boulevard Paul Vaillant Couturier 94200 IVRY SUR SEINE www.studec.fr

*Copyright ©STUDEC 2021. Tous droits réservés. Tous les noms de produits et services mentionnés appartiennent à leur propriétaires respectifs. Le contenu du document est la propriété de STUDEC. Il ne peut être ni utilisé dans un autre objectif que celui pour lequel il est fourni, ni divulgué à des personnes non autorisées.*

# Logiciel WEBXML™ Builder

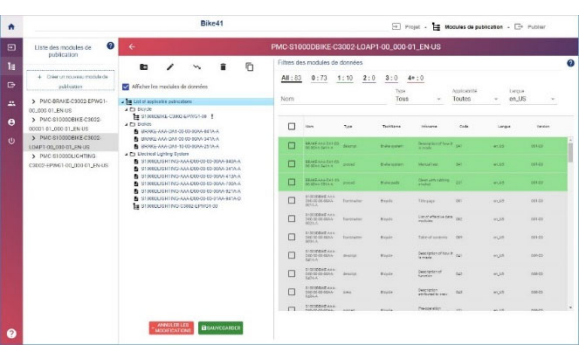

### **Présentation**

Le logiciel WEBXML™ Builder publie vos données techniques structurées sous forme d'application de consultation interactive WEB (IETP) ou de document PDF assemblé. Il est compatible avec l'atelier de rédaction STUDEC PRS1000D™.

Conçu et mis au point avec les rédacteurs de STUDEC, il répond efficacement aux besoins opérationnels de publication de données techniques.

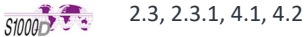

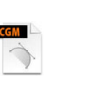

CGM v1 sans hotspot (zone interactive) et CGM v4 avec hotspots

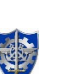

Viewer compatible avec les exigences des armées

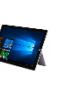

Viewer compatible avec les périphériques tactiles

Support : une réelle expertise des normes documentaires militaires et aéronautiques

# **Normes**

- Schémas S1000D supportés:
	- $\Rightarrow$  Descriptive information (DESCRIPT)
	- $\Rightarrow$  Procedural information (PROCED)
	- $\Rightarrow$  IPD information (IPD)
	- $\Rightarrow$  Fault isolation/Troubleshooting
	- $\Rightarrow$  Front matter information (Title page)
	- $\Rightarrow$  Container information
	- $\Rightarrow$  Common information repository (CIR) for cautionRepository, warningRepository, toolRepository, controlIndicatorRepository circuitBreakerRepository, COMREP
- $\Rightarrow$  Business rules information (BREX)
- Applicability cross‐reference information (ACT)
- $\Rightarrow$  Conditions cross-reference information (CCT)
- Product cross‐reference Table (PCT)
- $\Rightarrow$  Support anciennes normes(3) : 2.3, 2.3.1

### **Fonctionnalités WEBXML™ Builder**

WebXML™ Builder convertit les data‐modules (DM) au format IETP ou PDF.

- Gestion multi‐projets avec accès WEB
- $\Rightarrow$  Import de DM, d'illustrations, d'arborescence via le module de publication (PM)
- $\Rightarrow$  Import de PDF en tant que DM ou publications externes
- $\Rightarrow$  Création d'arborescence manuelle ou automatique à partir des DM importésEdition d'arborescence avec association d'illustrations fantômes pour la navigation par illustration
- Contrôle des schémas SGML et XML, des profils CGM (2), des illustrations JPEG et PNG à l'aide du module autonome PARSER (3)
- $\Rightarrow$  Contrôles du respect des schémas et DTD, de l'aboutissement des liens, de l'état des DM et du DM BREX intégrés au Builder
- $\Rightarrow$  Publication IETP avec liste déduites : références croisées, sujets, modèles/versions, pièces triées par NNO ou circuit ou bloc d'identification.
- $\Rightarrow$  Publication IETP avec listes de contrôle : non approvisionnable, liens non aboutis, élément sans hotspots, standard vs DFL, orphelin, hotspot sans élément, DM sans pièce, incohérences des niveaux de maintenance.
- $\Rightarrow$  Publication à la demande selon l'applicabilité (model, version, NTI, etc.)

#### **Structure de la licence**

WEBXML™ Core Builder peut être utilisé avec 4 modules optionnels et indépendants.

> **BOUVERNEMENT** Liberté<br>Égalité<br>Fraternité

<sup>(1)</sup> IsoView pour Internet Explorer offre une meilleure expérience utilisateur pour visualiser les CGM. Il doit être *installé sur les postes utilisateurs. L'installeur et la licence sont fournis par STUDEC.* 

*(2) Le contrôle d'illustrations CGM nécessite une licence CGM Technology Software METACHECK non fournie.* 

*(3) Fourni en option*

*(4) Formats multimédias supportés : cgm, cg4, gif, png, jpg, svg, swf, tif, wmv, mp4* 

Financé par

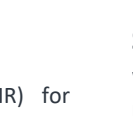

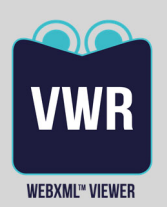

# WEBXML™ 7.10

Chaîne de publication S1000D

#### Prérequis serveur IETP

○ Matériel : Core i5, RAM 4 Go, disque 500 Go, réseau 100 Mbps ○ Environnement : Windows 10 ou Windows Server 2008 Le déploiement d'un serveur n'est pas nécessaire avec le mode DVD / USB.

#### Prérequis client IETP

- Matériel : Core i3 ou équivalent, RAM 4 Go, réseau 10 Mbps
- Environnement : Windows 7 ou 10
- Navigateur : Internet Explorer 11, Edge 94 ou Firefox 78.10.1 ESR 64
- Un lecteur PDF, par exemple Adobe Reader

#### Modèles de licence WebXML™ Viewer est un

module de la licence WEBXML™ Builder qui inclut sa distribution et utilisation libre pour vos clients.

Votre Contact

Antoine.arej‐saade@studec.fr

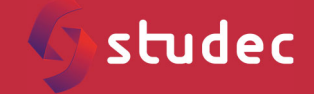

19 Boulevard Paul Vaillant Couturier 94200 IVRY SUR SEINE www.studec.fr

*Copyright ©STUDEC 2021. Tous droits réservés. Tous les noms de produits et services mentionnés appartiennent à leur propriétaires respectifs. Le contenu du document est la propriété de STUDEC. Il ne peut être ni utilisé dans un autre objectif que celui pour lequel il est fourni, ni divulgué à des personnes non autorisées.*

# Viewer HTML répondant aux contraintes des armées

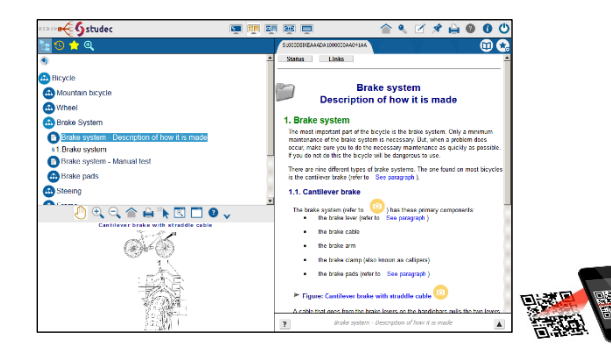

# **WEBXML™ Viewer : consultation HTML**

WEBXML™ Viewer est le logiciel de visualisation (IETP) des publications générées par WebXML™ Builder.

- $\Rightarrow$  Choix de la disposition arborescence / illustration / DM
- $\Rightarrow$  Possibilité d'avoir une arborescence supplémentaire accessible facilement via un raccourci toujours présent
- $\Rightarrow$  Affichage d'illustrations sans plugiciels
- $\Rightarrow$  Hotspots permettant la navigation de figure à figure ou de figure à DM
- $\Rightarrow$  Navigation bidirectionnelle entre les DM du catalogue et les DM des modes opératoires
- $\Rightarrow$  Navigation dans une procédure pas à pas
- $\Rightarrow$  Affichage de documents PDF, des images et des vidéos embarquées en complément des  $DM<sup>(4)</sup>$
- $\Rightarrow$  Affichage des warning/caution/note aux normes S1000D ou MIL‐STD 40051
- $\Rightarrow$  Moteur de recherche sur titres, textes, catalogue NNO partiel, références partielles et contenu des PDF
- Filtrage du contenu selon l'applicabilité des DM (par exemple le niveau de maintenance)
- $Arr$  Favoris
- $\Rightarrow$  Notes publiques ou privées soumises par des utilisateurs authentifiés, export possible
- $\Rightarrow$  Panier pour le catalogue illustré
- $\Rightarrow$  Bulles d'information pour les procédures et les descriptions
- $\Rightarrow$  Marques de révision, raisons des modifications
- $\Rightarrow$  Historique de navigation
- $\Rightarrow$  Annotations de DM ou de paragraphes et processus de validation de publication
- $\Rightarrow$  Conversion en ligne d'un DM au format PDF
- $\Rightarrow$  Exécution autonome (DVD, USB) ou client / serveur
- $\Rightarrow$  Portail de publication avec authentification et droits par model/version et niveau NTI

(1) IsoView pour Internet Explorer offre une meilleure expérience utilisateur pour visualiser les CGM. Il doit être *installé sur les postes utilisateurs. L'installeur et la licence sont fournis par STUDEC.* 

*(2) Le contrôle d'illustrations CGM nécessite une licence CGM Technology Software METACHECK non fournie.* 

*(3) Fourni en option*

*(4) Formats multimédias supportés : cgm, cg4, gif, png, jpg, svg, swf, tif, wmv, mp4* 

- $\Rightarrow$  Publication multi-langues avec possibilité de changer de langue en cours de consultation
- $\Rightarrow$  Aide en ligne
- $\Rightarrow$  Faits techniques
- $\Rightarrow$  Navigation via illustrations fantômes, synchronisé avec l'arborescence documentaire

## **Feuilles de style S1000D**

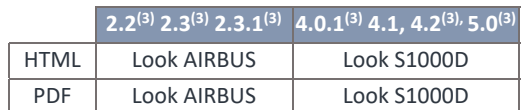

## **WEBXML™ PDF Assemblé**

Génération de manuel PDF assemblé (3) avec :

- $\Rightarrow$  Table des matières,
- $\Rightarrow$  Filtrage par applicabilité,
- $\Rightarrow$  FRONT MATTER supportées en donnée d'entrée.

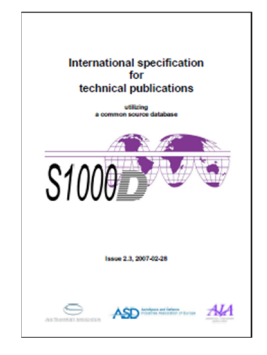

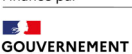

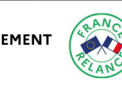

Financé par

Liberté<br>Égalité<br>Fraternité